# CS 160 CS Orientation

Expressions, Data Types, & Input/Output

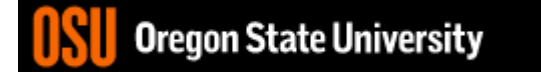

#### Data

· Video: Explaining Big Data...

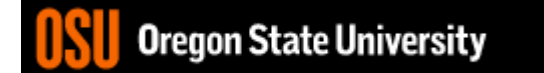

# Data Types/Converting

- string "string of text"
- character 'a'
- integer 79
- boolean True
- float  $-79.0$

#### **Python Operators and** Their Computer Symbols

▲ \*  $\bullet$  /

 $\bullet$   $\texttt{+}$ 

- $\bullet$  //
- $\bullet$  %
- \*\*

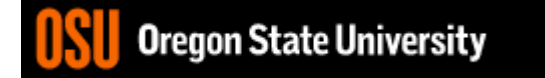

# Hierarchy of Operations

- Functions, i.e. math.sqrt()
- Power
- Mod
- Mult, Div
- Add, Sub
- Relational
- Logical

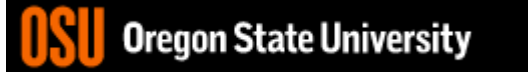

# Python Examples

- $5 * 2 + 3 10$
- $5 * (2 + 3) 10$
- $5/2$
- $5/ / 2$

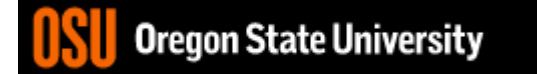

# How about storing values?

- $ch = 'a'$
- $num = 79$
- cont = True
- num = num  $+1$
- Can we mix types?
	- num = num + continue
	- $-$  num = num + ch
	- $-$  ch = ch + num

## Expressions and Equations

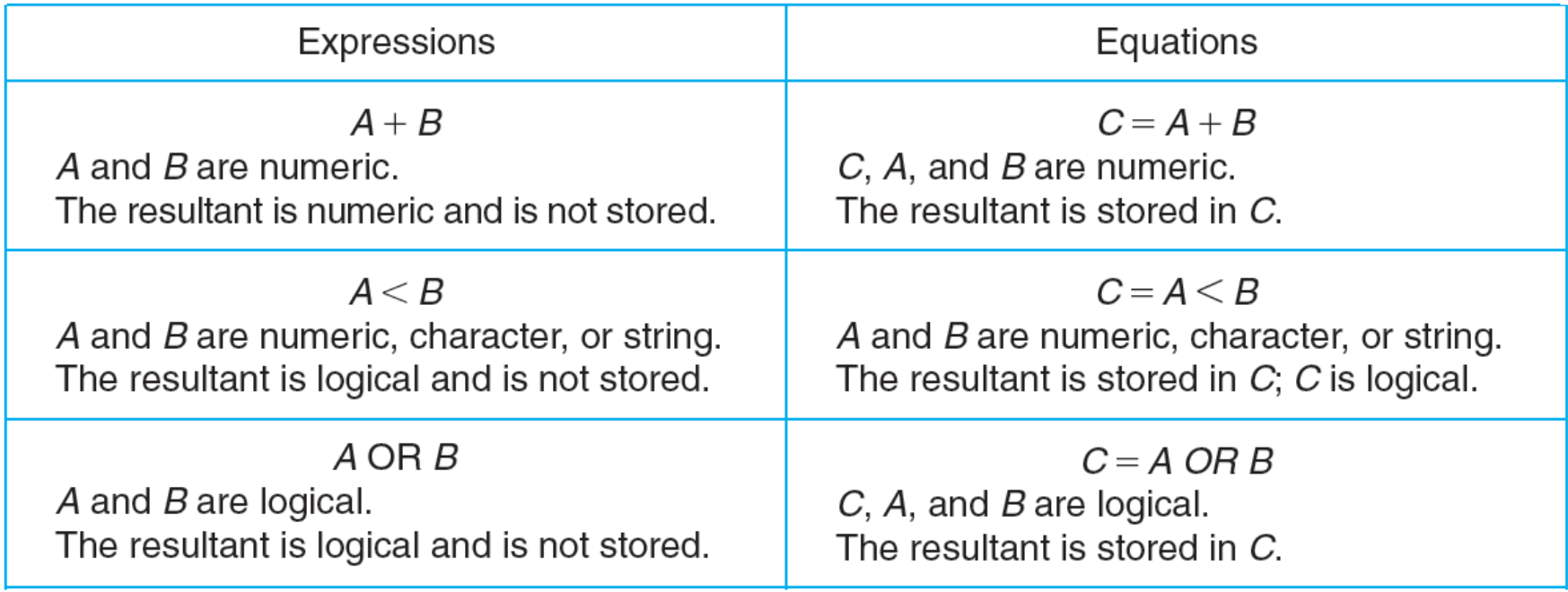

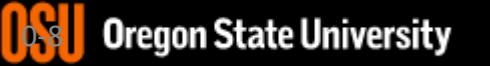

# Python Demo/Expressions

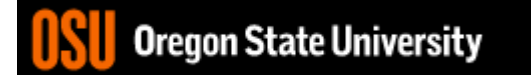

## Sequential Logic Structure

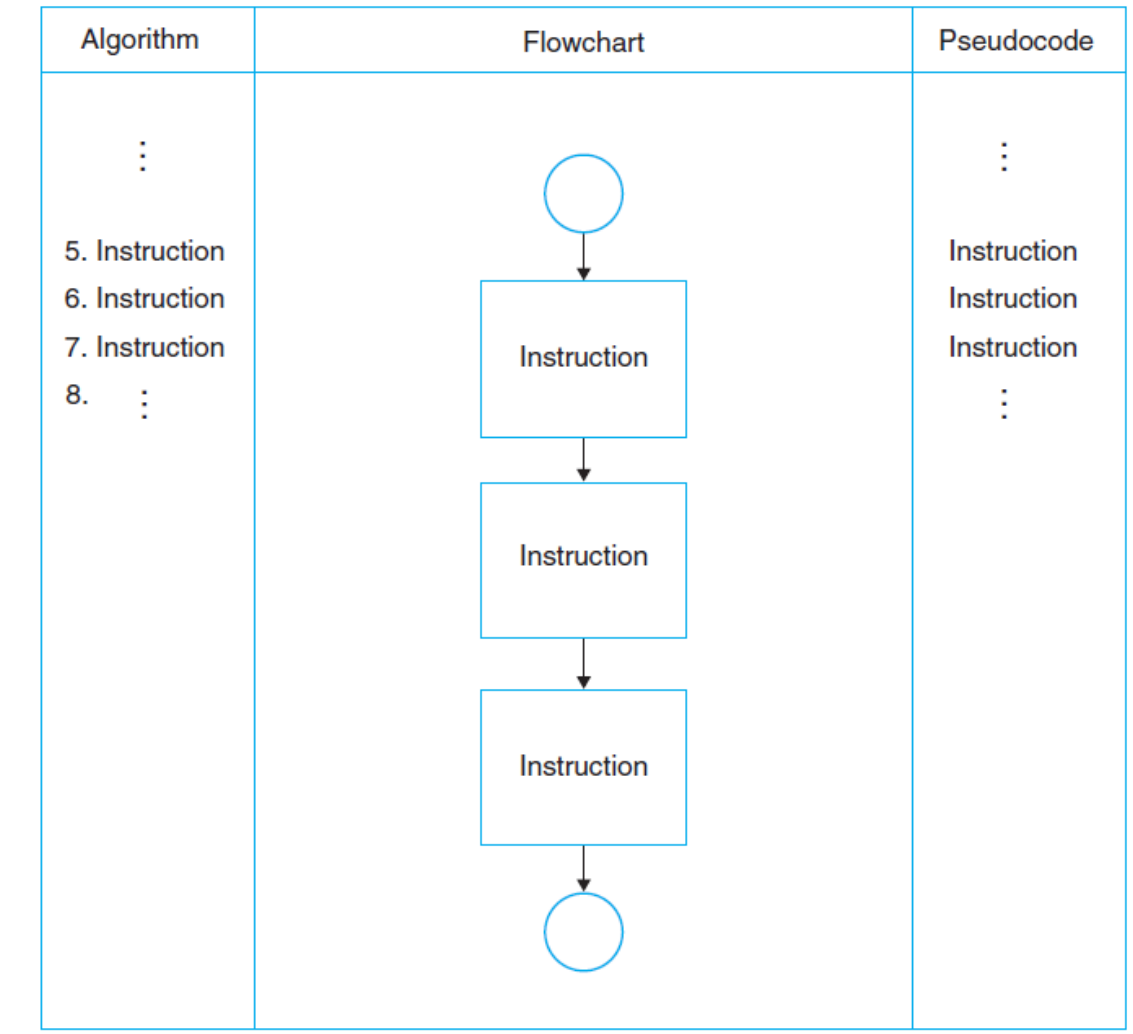

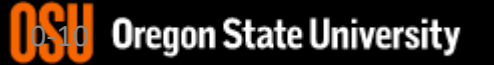

# Python Sequential Logic

print(" \* ") print(" \*\*\* ") print(" \*\*\*\*\* ") print("\*\*\*\*\*\*\*")